# DM502

Forelæsning 10

Tuesday, October 5, 2010

# Indhold

- Rekursion
	- Fakultet *n*!
	- Fibonaccitallene
- 2. projektopgave
	- **Opgaven**
	- Formalia

Tuesday, October 5, 2010

 $\frac{1}{\sqrt{2}}$ 

• Prøv at definere "en liste af tal" uden at bruge ordet "liste"

Tuesday, October 5, 2010

- Prøv at definere "en liste af tal" uden at bruge ordet "liste"
- Svært, ik?

- Prøv at definere "en liste af tal" uden at bruge ordet "liste"
- Svært, ik?
- "En liste af tal er en lis... øhh... sekvens af tal?"

- Prøv at definere "en liste af tal" uden at bruge ordet "liste"
- Svært, ik?
- "En liste af tal er en lis... øhh... sekvens af tal?"
	- "Sekvens" er bare et andet ord for "liste"

 $\mathbf{r}$ 

- Prøv at definere "en liste af tal" uden at bruge ordet "liste"
- Svært, ik?
- "En liste af tal er en lis... øhh... sekvens af tal?"
	- "Sekvens" er bare et andet ord for "liste"
- Man behøver måske ikke undgå at bruge ordet "liste"

- Hvad med?
	- "En liste af tal er enten
		- et tal, eller
		- et tal efterfulgt af en liste af tal"
- Lister af tal
	- 42
		- Et tal
	- $-7, 9, 13$ 
		- Et tal efterfulgt af (et tal efterfulgt af (et tal))

•  $7$  9 13

 $\bigcup$ SV...

 $\mathbf{r}$ 

- En liste af tal kan defineres i termer af sig selv
	- "Definitionen kaldes rekursiv"
	- "En liste af tal er defineret rekursivt"
- **Rekursion** 
	- Når noget er defineret ved brug af sig selv

- Vi har set funktioner der kalder andre funktioner
	- Fx main-metoden der kalder power(x, y)
	- Osv...

#### Power eksempel

```
public class PowerExample {
    public static void main( String[] args ) {
        int result;
        int a, b;
```

```
a = 2;b = 4;result = power(a, b);
System.out.println( result );
```

```
result = power( b, 0 );System.out.println( result );
```

```
System.out.println( power( 1, 2 ) );
```

```
public static int power( int x, int y ) {
    int result = 1;int i;
```

```
for( i = 1; i \le y; ++i ) {
           result = result * x;
\}
```
return result;

}

}

}

- Rekursion i programmering
	- Når en funktion kalder sig selv
- Fakultet
	- $5! = 5 \cdot 4 \cdot 3 \cdot 2 \cdot 1$
	- $n! = n \cdot (n-1)!$

- Fakultet
	- Et første forsøg

}

}

}

```
public class Factorial {
   public static void main( String[] args ) {
      System.out.println( "5! = " + fac(5) );
```

```
public static int fac( int n ) {
   int n1 = fac(n-1);
   return n * n1;
```
 $\mathbf{r}$ 

- Fakultet
	- Et første forsøg

```
public class Factorial {
   public static void main( String[] args ) {
      System.out.println( "5! = " + fac(5) );
   }
```

```
public static int fac( int n ) {
   int n1 = fac(n-1);
   return n * n1;
}
```
} Terminal - bash  $-66\times8$ mac-sdu-00001:10 petersk\$ javac Factorial.java mac-sdu-00001:10 petersk\$ java Factorial Exception in thread "main" java.lang.StackOverflowError at Factorial.fac(Factorial.java:12) at Factorial.fac(Factorial.java:12) at Factorial.fac(Factorial.java:12) at Factorial.fac(Factorial.java:12) at Factorial.fac(Factorial.java:12)

Tuesday, October 5, 2010

 $\frac{1}{\sqrt{2}}$ 

- Fakultet
	- Hvad er der galt!?!

Tuesday, October 5, 2010

- Fakultet
	- Hvad er der galt!?!
	- $fac(5) = 5 \cdot 4 \cdot 3 \cdot 2 \cdot 1 \cdot 0 \cdot -1 \cdot -2 \cdot -3 \cdot \ldots$

- Fakultet
	- Hvad er der galt!?!
	- $fac(5) = 5 \cdot 4 \cdot 3 \cdot 2 \cdot 1 \cdot 0 \cdot -1 \cdot -2 \cdot -3 \cdot \ldots$
	- Rekursionen stopper aldrig

- Fakultet
	- Hvad er der galt!?!
	- $fac(5) = 5 \cdot 4 \cdot 3 \cdot 2 \cdot 1 \cdot 0 \cdot -1 \cdot -2 \cdot -3 \cdot \ldots$
	- Rekursionen stopper aldrig
	- Basistilfælde
		- $1! = 1$

- Fakultet
	- Et nyt forsøg

}

 $($ 

}

}

```
public class Factorial {
   public static void main( String[] args ) {
      System.out.println( "5! = " + fac(5) );
```

```
public static int fac( int n ) {
   int n1;
   if( n == 1 ) {
      return 1;
   ! ! } else {
      nl = fac(n-1);
      return n * n1;
```
 $\mathbf{r}$ 

- Fakultet
	- Et nyt forsøg

```
public class Factorial {
   public static void main( String[] args ) {
      System.out.println( "5! = " + fac(5) );
   }
```

```
public static int fac( int n ) {
   int n1;
   if( n == 1 ) {
      return 1;
   ! ! } else {
      nl = fac(n-1);
      return n * n1;
```
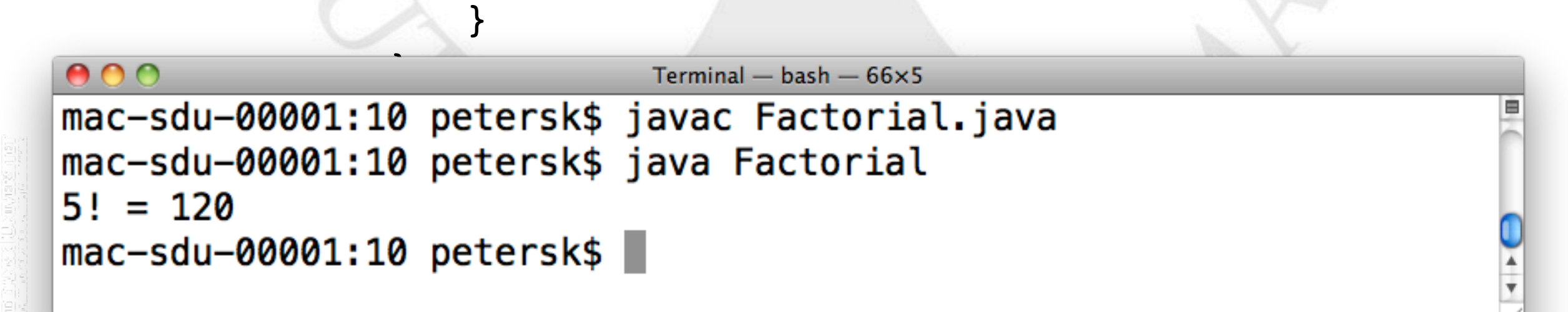

Tuesday, October 5, 2010

- Fakultet
	- Er det så et godt program?

- Introduceret i vesten af Leonardo af Pisa (Fibonacci) i en bog fra 1202
	- Kendt tidligere og kommer oprindeligt fra Indien
- Betragt en (urealistisk) kanin-population
- Der starter med at være et kanin-par
- Et nyt kanin-par kan ikke få unger, før de er 1 måned gammel
- Et kanin-par kan få to unger på 1 måned

Tuesday, October 5, 2010

Tuesday, October 5, 2010

Tuesday, October 5, 2010

Tuesday, October 5, 2010

Tuesday, October 5, 2010

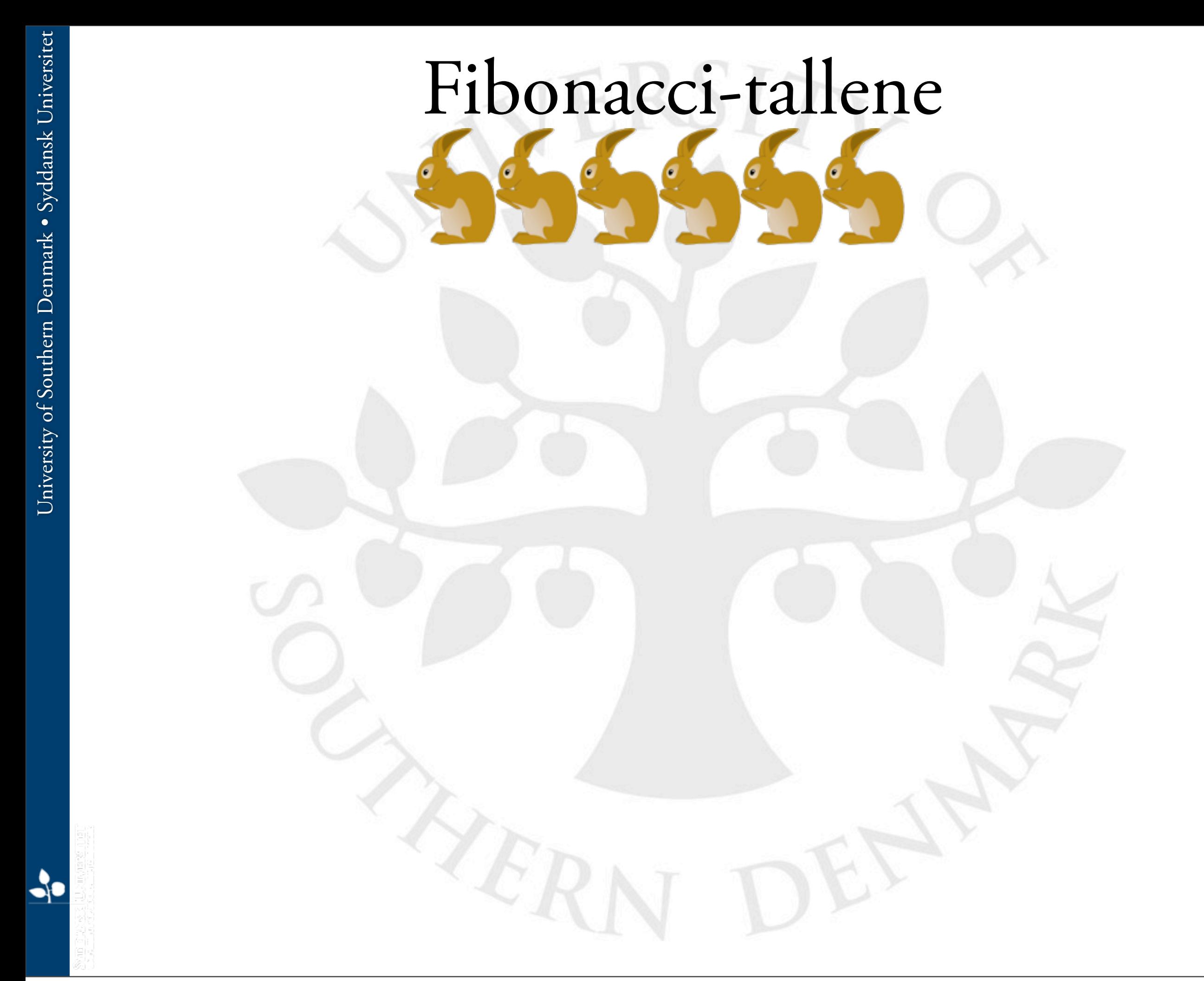

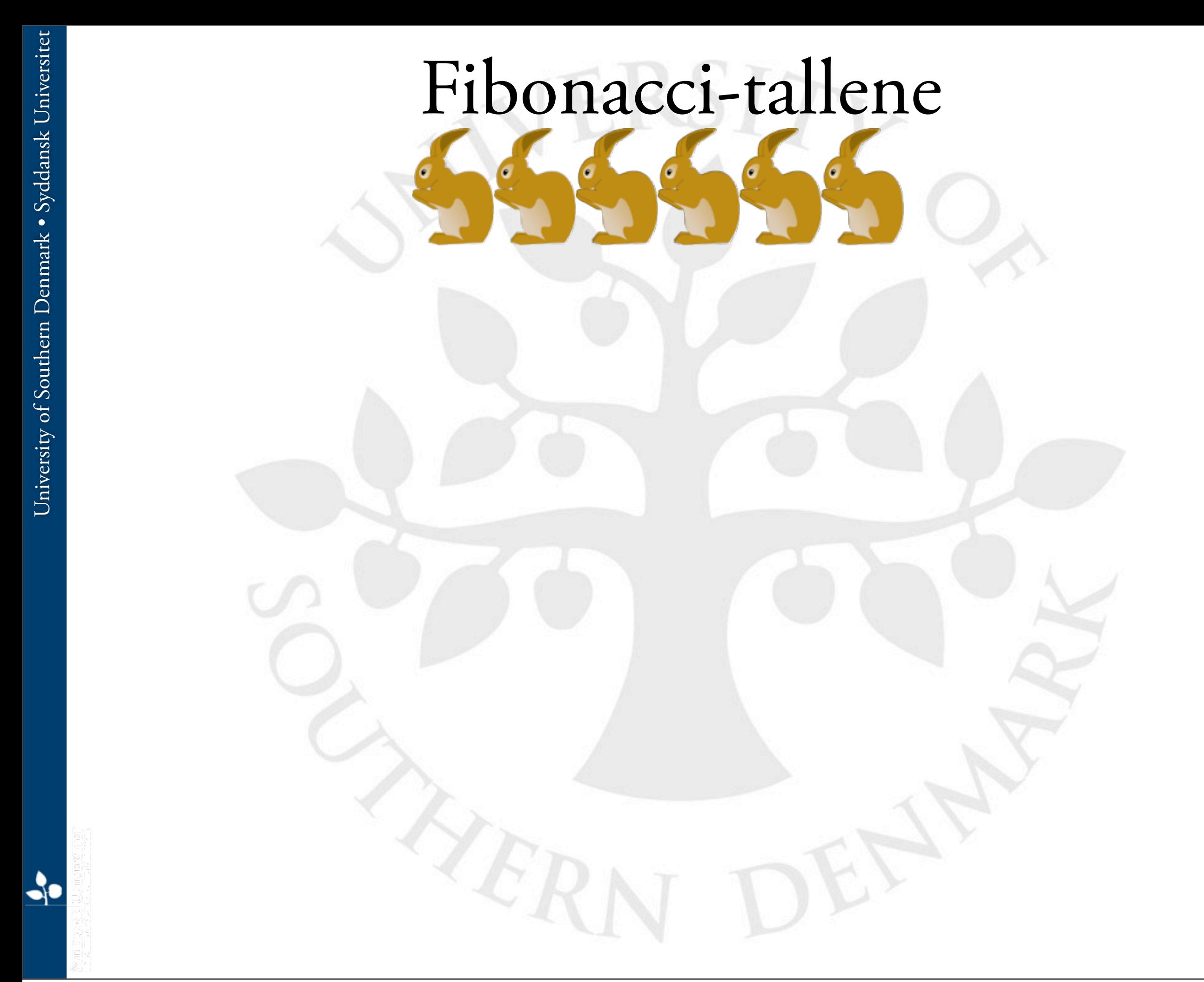

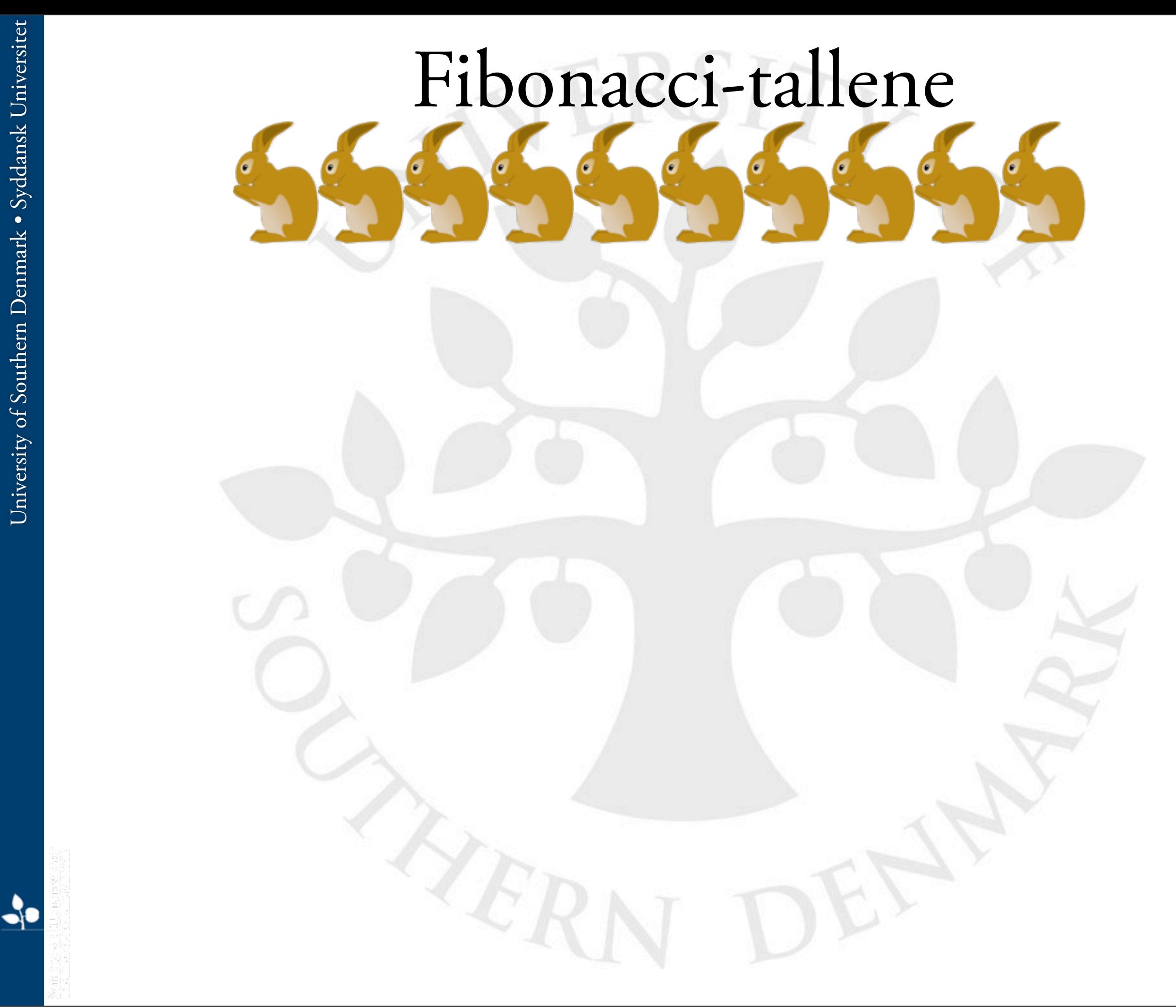

University of Southern Denmark · Syddansk Universitet University of Southern Denmark • Syddansk Universitet

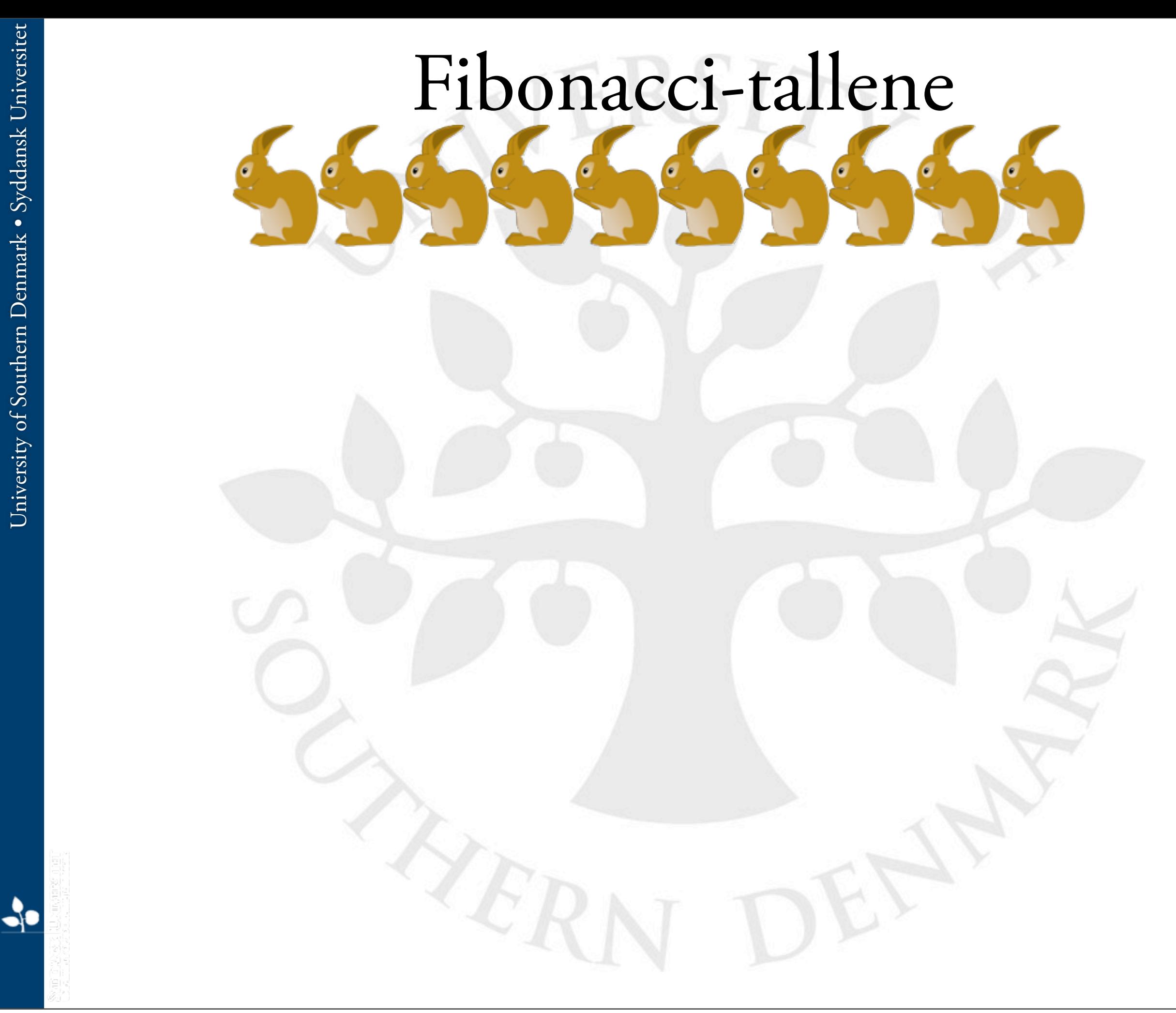

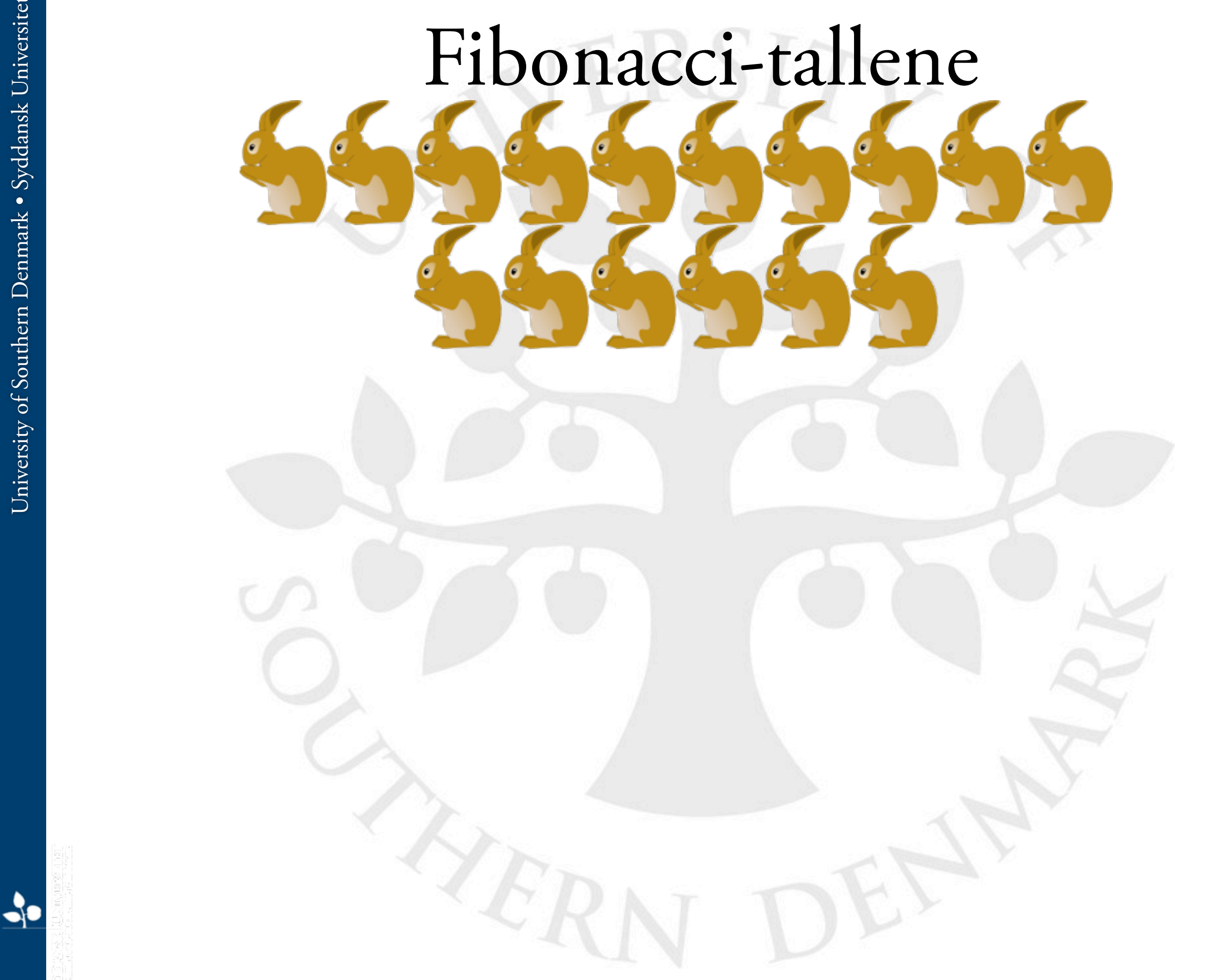

University of Southern Denmark · Syddansk Universitet University of Southern Denmark • Syddansk Universitet

- 1. måned 1 kaninpar
- 2. måned 1 kaninpar
- 3. måned 2 kaninpar
- 4. måned 3 kaninpar
- 5. måned 5 kaninpar
- 6. måned 8 kaninpar
- 7. måned ?

Tuesday, October 5, 2010

- Måned n
	- (#kaniner i måned n-1) + (#kaniner i måned n-2)
	- Alle kaniner der var der i måned n-1 er der også i måned n
	- Alle kaniner der var der i måned n-2 får unger i måned n

- Måned n
	- (#kaniner i måned n-1) + (#kaniner i måned n-2)
	- Alle kaniner der var der i måned n-1 er der også i måned n
	- Alle kaniner der var der i måned n-2 får unger i måned n
- Lad f(n) være antallet af kaniner i måned n
	- $f(n) = f(n-1) + f(n-2)$
	- f(n) det n'te fibonacci-tal
	- $f(1) = 1$ ,  $f(2) = 1$ ,  $f(3) = 2$ ,  $f(4) = 3$ ,  $f(5) = 5$ ,  $f(6) = 8$ , osv...
	- Bemærk definitionen er rekursiv f(n) afhænger af f(n-1) og f(n-2)

# 1. forsøg

```
public class Fibonacci {
    public static void main( String[] args ) {
        System.out.println( f(6) );
    }
```
public static int f( int n ) {  $return f(n-1) + f(n-2);$ 

}

}

```
public class Fibonacci {
      public static void main( String[] args ) {
          System.out.println( f(6) );
      }
      public static int f( int n ) {
          return f(n-1) + f(n-2);}
  }
000Terminal - bash - 66\times8
mac-sdu-00001:10 petersk$ javac Fibonacci.java
mac-sdu-00001:10 petersk$ java Fibonacci
Exception in thread "main" java.lang.StackOverflowError
        at Fibonacci.f(Fibonacci.java:7)
        at Fibonacci.f(Fibonacci.java:7)
        at Fibonacci.f(Fibonacci.java:7)
        at Fibonacci.f(Fibonacci.java:7)
        at Fibonacci.f(Fibonacci.java:7)
```
- Samme fejl som sidst
	- Mangler basis-tilfælde
	- Hmm....
	- Vi ved at  $f(1) = 1$

```
University of Southern Denmark . Syddansk Universitet
 University of Southern Denmark • Syddansk Universitet
                    public static int f( int n ) {
                              if( n == 1 )
                                        return 1;
                              else
                                        return f(n-1) + f(n-2);}
\frac{1}{2}
```
2. forsøg

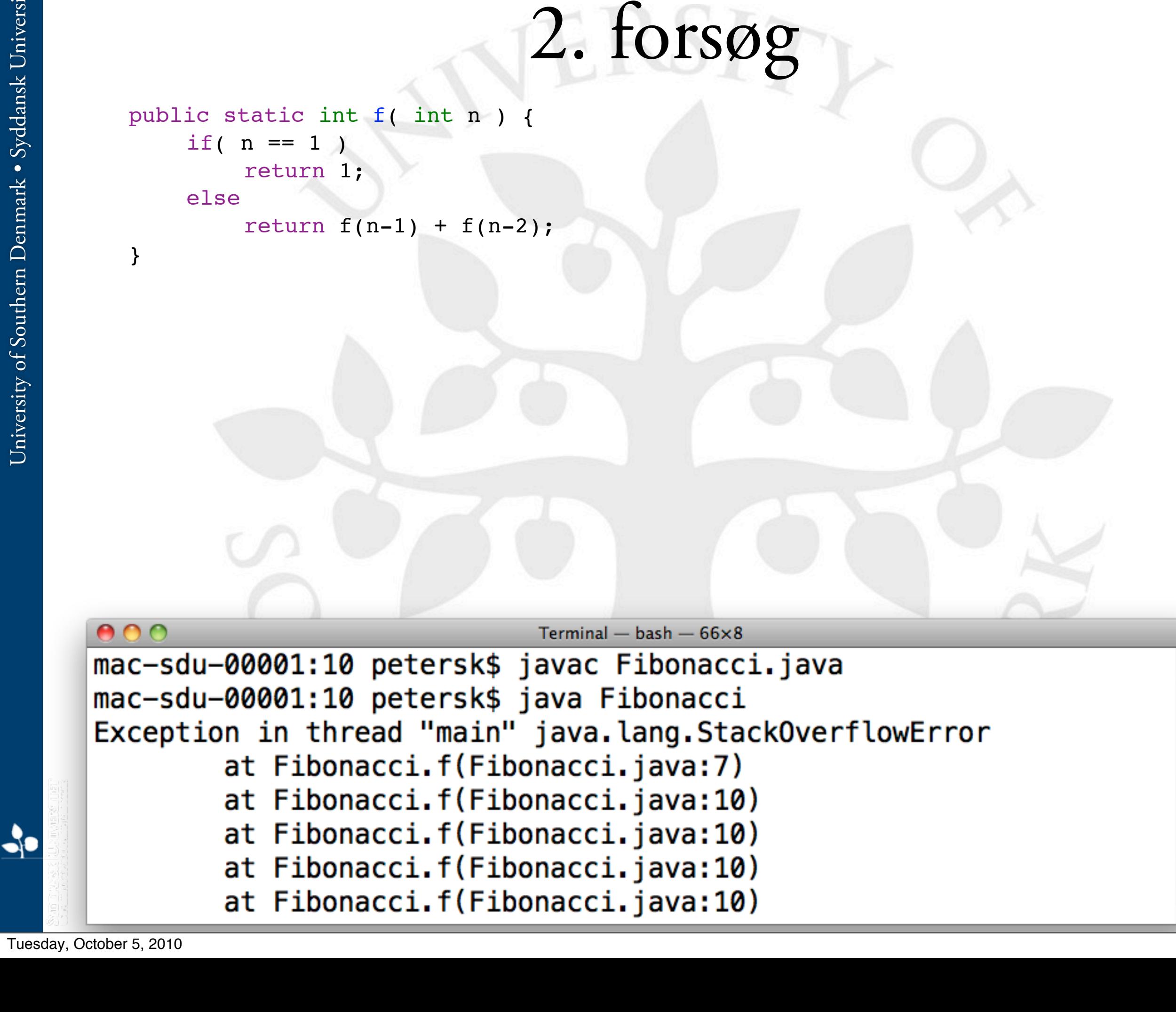

- Stadig fejl...?!?
	- Lad os prøve at debugge det i JSwat

- Stadig fejl...?!?
	- Lad os prøve at debugge det med System.out.println
	- Hmmm...
	- f(2) burde give 1
	- Men programmet giver
		- $f(2) = f(1) + f(0)$  $= 1 + f(0)$

 ${}^\prime\mathcal{E}_R$ 

• Ups...

 $\mathbf{r}$ 

}

```
3. forsøg
```

```
public static int f( int n ) {
    if( n == 1 )
        return 1;
    else if(n == 2)
        return 1;
    else
        return f(n-1) + f(n-2);
```

```
3. forsøg
  public static int f( int n ) {
      if( n == 1 )
          return 1;
      else if(n == 2)
          return 1;
      else
          return f(n-1) + f(n-2);}
000Terminal - bash - 66\times5
mac-sdu-00001:10 petersk$ javac Fibonacci2.java
mac-sdu-00001:10 petersk$ java Fibonacci2
8
mac-sdu-00001:10 petersk$
```
University of Southern Denmark · Syddansk Universitet University of Southern Denmark • Syddansk Universitet

- Fibonacci-tallene kan ses mange steder i naturen
	- Solsikker

- Grankogler
	- osv...
- Tæt forbundet med det gyldne snit
	- $f(n+1)$  /  $f(n) \rightarrow$  det gyldne snit for n  $\rightarrow$  uendelig

• Recursion: If you still don't get it, See: "Recursion".

Tuesday, October 5, 2010

# 2. delprojektopgave

 $\mathcal{S}17$ 

Tuesday, October 5, 2010

 $\frac{1}{\sqrt{2}}$ 

- Finde nøglen til en tekst, der er krypteret med Caesar
	- Indlæs en krypteret tekst fra en fil
	- Indlæs hyppighedsfordelingen fra en fil
	- Brug en HashMap til at repræsentere hyppighedsfordelinger
	- Find hyppighedsfordelingen for den inputteksten
	- Sammenlign de to fordelinger
	- Bestem nøglen

- Finde nøglen til en tekst, der er krypteret med Caesar
	- Indlæs en krypteret tekst fra en fil
	- Indlæs hyppighedsfordelingen fra en fil
	- Brug en HashMap til at repræsentere hyppighedsfordelinger
	- Find hyppighedsfordelingen for den inputteksten
	- Sammenlign de to fordelinger
	- Bestem nøglen
	- Udskriv den dekrypterede tekst til skærmen (og fil)

- Finde nøglen til en tekst, der er krypteret med Caesar
	- Indlæs en krypteret tekst fra en fil
	- Indlæs hyppighedsfordelingen fra en fil
	- Brug en HashMap til at repræsentere hyppighedsfordelinger
	- Find hyppighedsfordelingen for den inputteksten
	- Sammenlign de to fordelinger
	- Bestem nøglen
	- Udskriv den dekrypterede tekst til skærmen (og fil)

- Finde nøglen til en tekst, der er krypteret med Caesar
	- Indlæs en krypteret tekst fra en fil
	- Indlæs hyppighedsfordelingen fra en fil
	- Brug en HashMap til at repræsentere hyppighedsfordelinger
	- Find hyppighedsfordelingen for den inputteksten
	- Sammenlign de to fordelinger
	- Bestem nøglen
	- Udskriv den dekrypterede tekst til skærmen (og fil)
- Skal arbejde korrekt med inputteksterne, der er tilgængelig fra hjemmesiden

# engelsk2.crypt

Puzaybjavyz jhu zluk lthps av hss vy zlsljalk pukpcpkbhs Bzlyz, Zabkluaz, Nyvbwz, Alhjopun Hzzpzahuaz, Puzaybjavyz vy Vizlyclyz pu h Jvbyzl. Myvt h Ishjrivhyk Slhyu jvbyzl, lthpsz jhuuva il zlua av hufvul dov pz uva h tltily vm aol jvbyzl.

# engelsk.dat

a 8.167 b 1.492 c 2.782 d 4.253 e 12.702 f 2.228 g 2.015 h 6.094 i 6.966 j 0.153 k 0.772 l 4.025 m 2.406 n 6.749 o 7.507 p 1.929 ...

Tuesday, October 5, 2010

# engelsk2.crypt

Puzaybjavyz jhu zluk lthps av hss vy zlsljalk pukpcpkbhs Bzlyz, Zabkluaz, Nyvbwz, Alhjopun Hzzpzahuaz, Puzaybjavyz vy Vizlyclyz pu h Jvbyzl. Myvt h Ishjrivhyk Slhyu jvbyzl, lthpsz jhuuva il zlua av hufvul dov pz uva h tltily vm aol jvbyzl.

Instructors can send email to all or selected individual Users, Students, Groups, Teaching Assistants, Instructors or Observers in a Course. From a Blackboard Learn course, emails cannot be sent to anyone who is not a member of the course.

# Formalia

- Regler de samme som sidst
- Afleveringsfrist
	- Mandag d. 1. november kl. 12:00
	- Dvs. ca. 4 uger
	- Dvs. meget god tid
- Filerne engelsk.dat, engelsk1.crypt, engelsk2.crypt og engelsk3.crypt er tilgængelig på hjemmesiden
- Følg med på hjemmesiden!

# God fornøjelse!